## EXPLOREPROCURENTE The cornerstone of NASA's current and future missions

#### CONTINUOUS LEARLING PERIOD TRAINING OVERVIEW

**Procurement and Grants Policy Division** Office of Procurement

### **AGENDA**

- Continuous Learning Period and Requirements
- How to Check CLP Status
- What counts as CLPs?
- Where to find training course for CLPs
- Continuous Learning Validation
- How to run a SATERN Learning History Report
- How to Submit an External CLP Request

# CONTINUOUS LEARNING PERIOD AND REQUIREMENTS

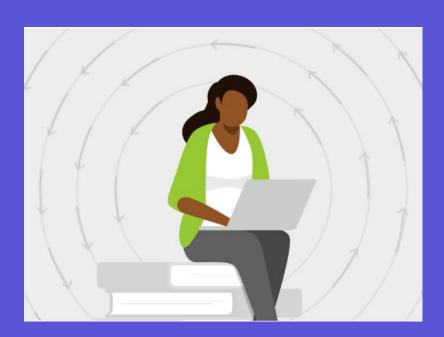

❖ Acquisition Workforce Professionals holding a FAC-C Pro, FAC-COR or FAC-P/PM certification are required to obtain the required continuous learning points (CLPs) within the two-year common continuous learning period.

| FAC-C (Professional)                       | FAC-COR                                 | FAC-P/PM                                |
|--------------------------------------------|-----------------------------------------|-----------------------------------------|
| • 80 CLPs                                  | • Level I: 8<br>CLPs                    | • Level I: 80<br>CLPs                   |
| 100 CLPs required beginning<br>May 1, 2024 | Level II: 40     CLPs     Level III: 40 | Level II: 80     CLPs     Level III: 80 |
|                                            | CLPs                                    | CLPs                                    |

- ❖ The current CLP period is May 1, 2022, through April 30, 2024.
  - Only training during this period can count towards CLP requirements

# CONTINUOUS LEARNING PERIOD AND REQUIREMENTS

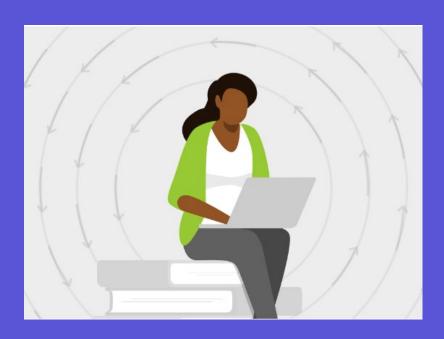

- CLPs earned above the requirement within any reporting period do not roll over to the subsequent period.
- ❖ In general, no single activity should be used to accumulate all CLPs required for certification maintenance.

# HOW TO VIEW CONTINUOUS LEARNING POINTS?

- 1. Log into DAU Sign In
- 2. Click on "Virtual Campus"

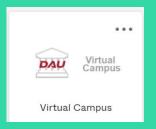

3. Click on the Clip Dashboard from the Homepage

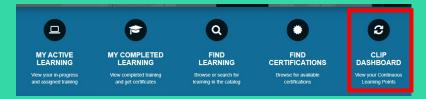

4. All of Certifications and Points Earned will be available to view

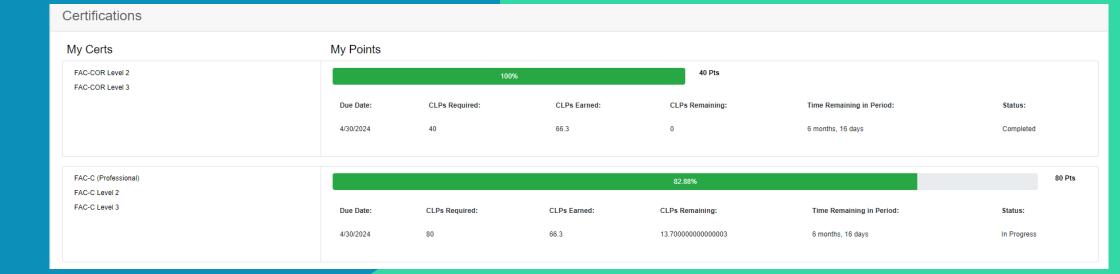

### WHAT COUNTS AS CLPS?

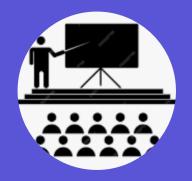

**PARTICIPATION IN**Seminars/Workshops

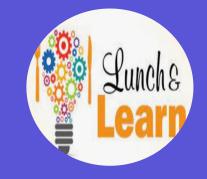

**BROWN-BAG SESSIONS** 

Lunch & Learns

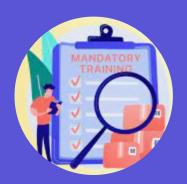

**AGENCY-SPONSORED** 

SATERN Training

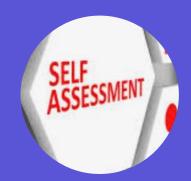

SELF ASSESSMENT MEMBER

- ❖ NASA Procurement Career Development and Training Program Handbook Appendix E focuses on Continuous Learning.
- CLPs can be earned through various activities such as:
  - Agency-sponsored training
  - Management/executive seminars
  - Special job or professional association related projects
  - Participation in seminars/workshops
  - Mentoring
  - Brown-bag sessions on work-related topics.
  - Giving a presentation on a work-related topic
  - Speaking at a conference or seminar
  - Participating as a member of the Self Assessment Team or a NASA- sponsored Procurement Management Review.

### WHAT COUNTS AS CLPS?

| Creditable Activities                                                                            | Point Credit                                                                   |  |  |  |
|--------------------------------------------------------------------------------------------------|--------------------------------------------------------------------------------|--|--|--|
| Education/Academic Courses                                                                       |                                                                                |  |  |  |
| Quarter Hour                                                                                     | 10 per Quarter Hour (not classroom hours)                                      |  |  |  |
| Semester Hour                                                                                    | 10 per Semester Hour (not classroom hours)                                     |  |  |  |
| Continuing Education Unit (CEU)                                                                  | 10 per CEU (1 CEU equals 10 CLPs)                                              |  |  |  |
| Equivalency Exams                                                                                | Same points as awarded for the course                                          |  |  |  |
| Training Courses/Modules                                                                         |                                                                                |  |  |  |
| CON Courses/Modules                                                                              | 10 per CEU; max of 40 per year unless pursuing certification at the next level |  |  |  |
| Awareness Briefing/Training – (whether a test is required or                                     | 1 point per hour of instruction                                                |  |  |  |
| not)  • All DAU Continuous Learning Modules                                                      | 1 point per hour of instruction                                                |  |  |  |
| Other Functional Training/Brown Bag training events                                              | 1 point per hour of instruction                                                |  |  |  |
| Leadership Training (FEI, Harvard, etc.)                                                         | 1 point per hour of instruction; max of 40 points per year                     |  |  |  |
| Professional Activities                                                                          |                                                                                |  |  |  |
| Professional/Exam/License/Certificate                                                            | 20 points                                                                      |  |  |  |
| Teaching/Lecturing (OP Quarterly Webinar and Lessons<br>Learned Presentation/Facilitators, etc.) | 2 points per hour; maximum of 20 points per year                               |  |  |  |
| Symposia/Conference Presentations<br>(Procurement Training Forum)                                | 2 points per hour; maximum of 20 points per year                               |  |  |  |
| Publications/Publishing                                                                          | 30 points                                                                      |  |  |  |
| Procurement Management Review Team participation                                                 | 1 point per hour; maximum of 8 points per day and 20 points per year           |  |  |  |

Summary Chart of CLP Credit found in Appendix E of the NASA Procurement Career Development and Training Program Handbook

### WHERE DO I FIND TRAINING COURSES?

#### **Training Resources for Continuous Learning Points:**

- NASA Sponsored COR Training Calendar
- Federal Acquisition Institute **Training | FAI.GOV**
- Sign into <u>FAI CSOD</u>, Select *Find Learning* and *Search* by title, subject, or course ID (e.g., CCON, FCR, FPM)
- Federal Acquisition Institute Continuous Learning | FAI.GOV
- NASA Training and Leadership Development <u>Learning & Development</u> (sharepoint.com)
- APPEL Knowledge Services, check out the online Course Catalog
- **SATERN** (NASA's Learning Management System)

#### **CONTINUOUS LEARNING VALIDATION**

- SATERN is the agency's internal learning system that provides a wide variety of training to the NASA workforce.
- Although SATERN and FAI CSOD both serve as training resources for the agency, only FAI CSOD serves as the system of record for FAC-C maintenance.
- ❖ You can access a report in SATERN that summarizes the hours for learning activities earned in the system.
- It is recommended that you combine point request for consideration of training events that are earned in small increments.
- ❖ For training events that earn 8 CLPs or more, employees can submit a combined request as long as each event is accompanied by a completion certificate.
- Generic CL entries are NOT acceptable. CL point request submitted without detailed titles/topics will **NOT** be approved.

# Welcome to SATERN The System for Administration, Training, and Educational Resources for NASA (SATERN) is NASA's Learning Management System (LMS) that provides web-based access to training and career development resources. Launch SATERN

#### HOW TO RUN A LEARNING HISTORY REPORT

#### IN SATERN?

1. Click on Reports under the Links Menu

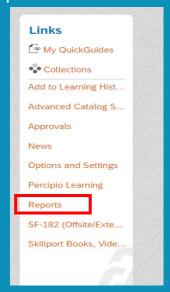

2. Select "Learning Hours" and choose the "COR/COTR Learning Hours Report,"

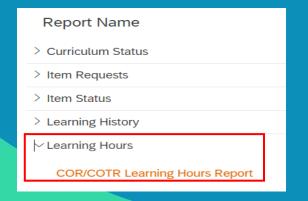

3.Fill in the Learning Dates for the Current CL Period and change the Report Format to HTML

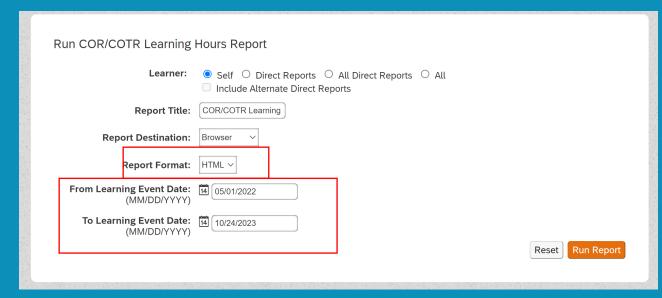

- 4. View generated report showing "COR/COTR Hrs."
  - The grand total in the "COR/COTR Hrs." column can for used for consideration of the CLP requirement.

#### **HOW TO RUN A LEARNING HISTORY REPORT**

#### **IN SATERN? CON'T**

- Recommend copying and pasting the information in an excel spreadsheet so you can easily manipulate the data.
- ❖ Be sure to remove the any duplication in your summary total.

| COR/COTR I | Learning | Hours | Report | for |
|------------|----------|-------|--------|-----|
|------------|----------|-------|--------|-----|

| Item ID                   | Item Description                                                                            | Date Completed | Total Hrs. | Contact Hrs. | Credit Hrs. | Item Length<br>(Hrs.) | On-Duty +<br>Off-Duty<br>Hrs. | COR/COTR<br>Hrs. |
|---------------------------|---------------------------------------------------------------------------------------------|----------------|------------|--------------|-------------|-----------------------|-------------------------------|------------------|
| MCDONALD, KELSEY          | С                                                                                           |                |            |              |             |                       |                               |                  |
| ENT-LD-LDRCST22           | LEADERCAST 2022: THE ONE THING                                                              | 5/4/22         | 7.50       | 6.00         | 6.00        | 7.50                  | 0                             | 7.50             |
| MSFC-SHE102-22            | SHE 102: MSFC SHE PROGRAM<br>REFRESHER TRAINING - 2022                                      | 5/6/22         | 0.00       | 1.00         | 0.00        | 0.00                  | 0                             | 1.00             |
| MSFC-TRN12-MASRT          | ANNUAL SECURITY REFRESHER<br>TRAINING                                                       | 5/20/22        | 0.00       | 1.00         | 0.00        | 0.00                  | 0                             | 1.0              |
| ITS-022-001               | CYBERSECURITY AND PRIVACY<br>AWARENESS TRAINING                                             | 5/24/22        | 1.50       | 1.50         | 0.00        | 1.50                  | 0                             | 1.50             |
| ITS-022-002               | CYBERSECURITY AND PRIVACY<br>AWARENESS TRAINING FOR NEW<br>EMPLOYEES                        | 5/24/22        | 0.00       | 0.00         | 0.00        | 2.00                  | 0                             | 2.00             |
| APPEL-vCC                 | APPEL-CRUCIAL CONVERSATIONS<br>FOR MASTERING DIALOGUE                                       | 6/23/22        | 14.00      | 10.00        | 14.00       | 16.00                 | 0                             | 14.0             |
| SMA-CORE-ILT-CC           | CRUCIAL CONVERSATIONS                                                                       | 6/23/22        | 0.00       | 0.00         | 0.00        | 16.00                 | 0                             | 16.0             |
|                           | NCMA WORLD CONGRESS 2022                                                                    | 7/22/22        | 40.00      | 0.00         | 0.00        | 0.00                  | 40                            | 40.0             |
| AG-ETH-001-22             | ETHICS FOR NASA EMPLOYEES (2022)                                                            | 10/21/22       | 1.00       | 1.00         | 0.00        | 1.00                  | 0                             | 1.0              |
| FY23-OP-Quarterly-Webinar | OP Quarterly Webinar                                                                        | 3/13/23        | 1.50       | 1.50         | 1.50        | 2.00                  | 0                             | 1.5              |
| AG-AIPFA-AW-001-23        | ACQUISITION INTEGRITY PROGRAM<br>(AIP) TIER 3 FRAUD AWARENESS<br>ACQUISITION WORKFORCE      | 3/28/23        | 1.50       | 1.50         | 1.50        | 2.00                  | 0                             | 1.5              |
| AG-FA-23                  | NASA FRAUD AWARENESS TRAINING                                                               | 3/28/23        | 0.00       | 0.00         | 0.00        | 0.00                  | 0                             |                  |
| SMA-OV-WBT-121            | COLUMBIA CASE STUDY                                                                         | 3/31/23        | 1.00       | 1.00         | 0.00        | 1.00                  | 0                             | 1.0              |
| MSFC-SHE102-23            | SHE 102: MSFC SHE PROGRAM<br>REFRESHER TRAINING - 2023                                      | 3/31/23        | 0.00       | 1.00         | 0.00        | 0.00                  | 0                             | 1.0              |
| MSFC-PACAEPOT-PA          | PRICE ANALYSIS VS COST ANALYSIS-<br>ENTERPRISE PRICING OFFICE<br>TRAINING FOR MSFC (PART A) | 4/11/23        | 2.00       | 2.00         | 2.00        | 2.00                  | 0                             | 2.0              |
| FY23-OP-Quarterly-Webinar | OP Quarterly Webinar                                                                        | 4/27/23        | 2.00       | 1.50         | 1.50        | 2.00                  | 0                             | 2.0              |
| ITS-023-001               | CYBERSECURITY AND PRIVACY<br>AWARENESS TRAINING                                             | 5/12/23        | 1.50       | 1.50         | 0.00        | 1.50                  | 0                             | 1.5              |
| ITS-023-002               | CYBERSECURITY AND PRIVACY<br>AWARENESS TRAINING FOR NEW<br>EMPLOYEES                        | 5/12/23        | 0.00       | 0.00         | 0.00        | 2.00                  | 0                             | 2.0              |
| ITS-022-002               | CYBERSECURITY AND PRIVACY<br>AWARENESS TRAINING FOR NEW<br>EMPLOYEES                        | 5/12/23        | 0.00       | 0.00         | 0.00        | 2.00                  | 0                             | 2.0              |
| MSFC-TRN10-CMO            | CATEGORY MANAGEMENT<br>OVERVIEW                                                             | 5/23/23        | 1.00       | 1.00         | 1.00        | 2.00                  | 0                             | 1.0              |
| MSFC-TRN12-MASRT          | ANNUAL SECURITY REFRESHER TRAINING                                                          | 6/8/23         | 0.00       | 1.00         | 0.00        | 0.00                  | 0                             | 1.0              |
| 77097198                  | The No FEAR Act                                                                             | 9/19/23        | 0.00       | 0.00         | 0.30        | 0.00                  | 0                             |                  |
|                           |                                                                                             |                |            |              |             |                       | Total<br>Hours                |                  |

- For instance, training events such as Ethics, IT security, etc. can only count once per cycle.
- The OP Quarterly Webinar credit is uploaded by the NSSC so you will need to remove from your SATERN Learning History Report

| Item ID                   | Item Description                                                                     | Date Completed | COR/COTR<br>Hrs. |
|---------------------------|--------------------------------------------------------------------------------------|----------------|------------------|
| ENT-LD-LDRCST22           | LEADERCAST 2022: THE ONE THING                                                       | 5/4/2022       | 7.5              |
| MSFC-SHE102-22            | SHE 102: MSFC SHE PROGRAM REFRESHER TRAINING - 2022                                  | 5/6/2022       | 1                |
| MSFC-TRN12-MASRT          | ANNUAL SECURITY REFRESHER TRAINING                                                   | 5/20/2022      | 1                |
| ITS-022-001               | CYBERSECURITY AND PRIVACY AWARENESS TRAINING                                         | 5/24/2022      | 0                |
| ITS-022-002               | CYBERSECURITY AND PRIVACY AWARENESS TRAINING FOR NEW EMPLOYEES                       | 5/24/2022      | 2                |
| APPEL-vCC                 | APPEL-CRUCIAL CONVERSATIONS FOR MASTERING DIALOGUE                                   | 6/23/2022      | 0                |
| SMA-CORE-ILT-CC           | CRUCIAL CONVERSATIONS                                                                | 6/23/2022      | 0                |
|                           | NCMA WORLD CONGRESS 2022                                                             | 7/22/2022      | 0                |
| AG-ETH-001-22             | ETHICS FOR NASA EMPLOYEES (2022)                                                     | 10/21/2022     | 1                |
| FY23-OP-Quarterly-Webinar | OP Quarterly Webinar                                                                 | 3/13/2023      | 0                |
| AG-AIPFA-AW-001-23        | ACQUISITION INTEGRITY PROGRAM (AIP) TIER 3 FRAUD AWARENESS ACQUISITION WORKFORCE     | 3/28/2023      | 0                |
| AG-FA-23                  | NASA FRAUD AWARENESS TRAINING                                                        | 3/28/2023      | 0                |
| SMA-OV-WBT-121            | COLUMBIA CASE STUDY                                                                  | 3/31/2023      | 1                |
| MSFC-SHE102-23            | SHE 102: MSFC SHE PROGRAM REFRESHER TRAINING - 2023                                  | 3/31/2023      | 1                |
| MSFC-PACAEPOT-PA          | PRICE ANALYSIS VS COST ANALYSIS-ENTERPRISE PRICING OFFICE TRAINING FOR MSFC (PART A) | 4/11/2023      | 2                |
| FY23-OP-Quarterly-Webinar | OP Quarterly Webinar                                                                 | 4/27/2023      | 0                |
| ITS-023-001               | CYBERSECURITY AND PRIVACY AWARENESS TRAINING                                         | 5/12/2023      | 0                |
| ITS-023-002               | CYBERSECURITY AND PRIVACY AWARENESS TRAINING FOR NEW EMPLOYEES                       | 5/12/2023      | 2                |
| ITS-022-002               | CYBERSECURITY AND PRIVACY AWARENESS TRAINING FOR NEW EMPLOYEES                       | 5/12/2023      | 0                |
| MSFC-TRN10-CMO            | CATEGORY MANAGEMENT OVERVIEW                                                         | 5/23/2023      | 1                |
| MSFC-TRN12-MASRT          | ANNUAL SECURITY REFRESHER TRAINING                                                   | 6/8/2023       | 0                |
| 77097198                  | The No FEAR Act                                                                      | 9/19/2023      | 0.3              |
|                           |                                                                                      |                | 19.8             |
|                           |                                                                                      |                |                  |

## HOW TO SUBMIT AN EXTERNAL CONTINUOUS LEARNING ACTIVITY REQUEST?

1. From the FAI Homepage click on External Continuous Learning activity request under Quick Links.

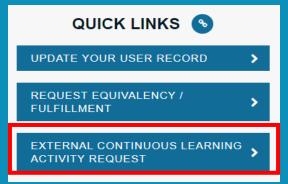

- 2. Enter all the required information and upload your Supporting Documents. Supporting Documents can be:
  - A. Completion Certificate
  - B. SATERN Learning Report
  - C. Screenshot of Team Meeting in Progress
  - D. Program Agenda

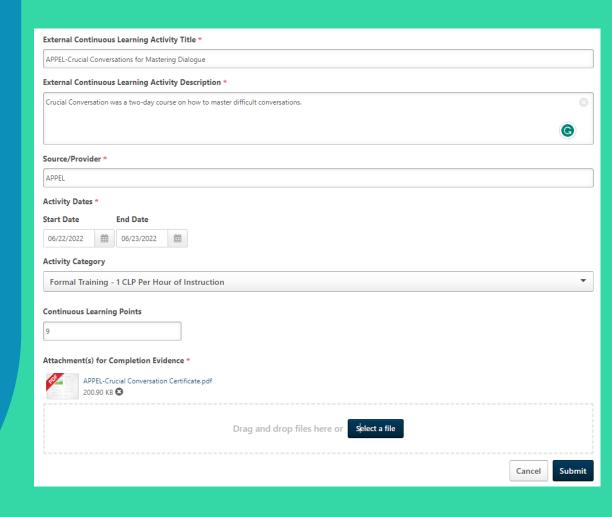

## HOW TO SUBMIT AN EXTERNAL CONTINUOUS LEARNING ACTIVITY REQUEST? CON'T

4. The Learning Activity will show under your Transcript as Active

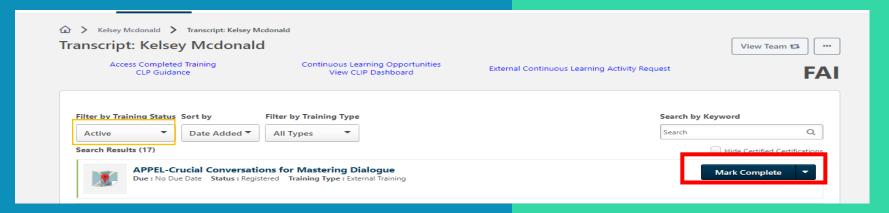

- 5. You MUST select "Mark Complete" on your transcript for the request to route for Approval
- 6. Once approved the course will show under the Completed Status on your

Transcript

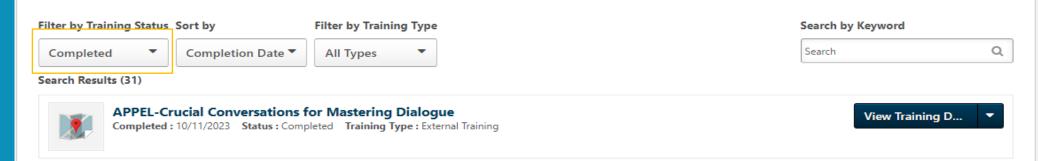

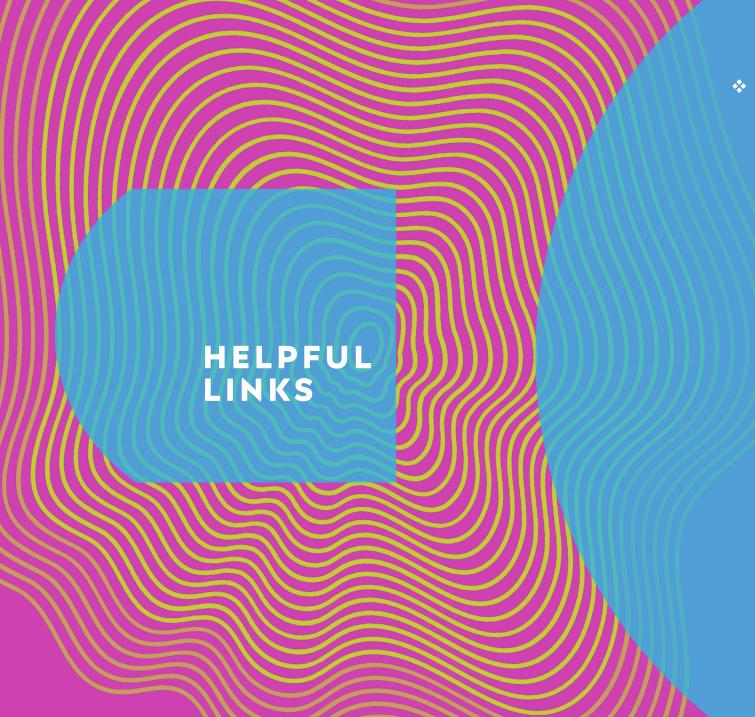

\* NASA OP FAC-COR Career Development & Training page

<u>Career Development and Training - Contracting</u>
<u>(sharepoint.com)</u>

NASA Procurement Career Development &
Training Policy Handbook - Appendix B for the
NASA Agency Unique FAC-C Certification
Requirements

For assistance/guidance with NASA's certification requirements, course/credential registration, and continuous learning, contact your **Center Training Coordinator (TC)** (TC). For all FAI CSOD technical issues/ questions (password resets, transcript inquiries, etc.) contact the DAU Help Desk **ServiceNow** Portal.

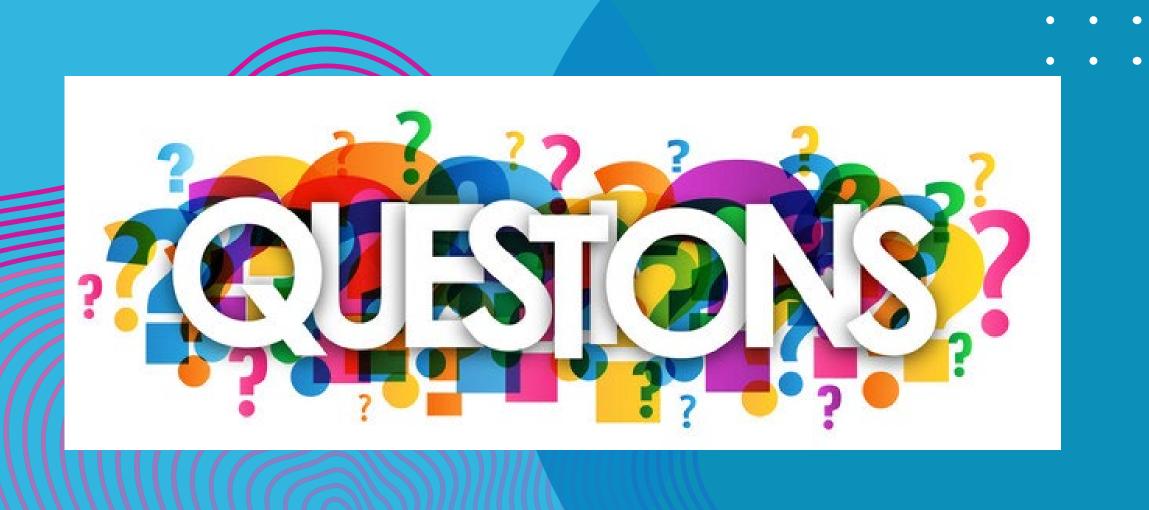

•

•

•